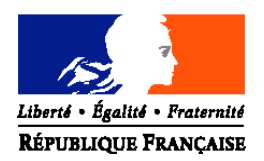

# MINISTERE DE L'AGRICULTURE ET DE LA PECHE

### **Direction générale de l'alimentation**

**Sous-direction de la santé et de la protection animales**

**Bureau santé animale**

Adresse : 251, rue de Vaugirard 75 732 PARIS CEDEX 15 Dossier suivi par : Séverine Deschandelliers Tél. : 01.49.55.80.18 Réf. interne : 06-03-62

**NOTE DE SERVICE DGAL/SDSPA/N2006-8094**

**Date: 13 avril 2006**

Classement : SA-222-41

Date de mise en application : immédiate Nombre d'annexes: 6

#### **Objet : Surveillance de la mortalité des oiseaux sauvages au regard du risque influenza**

#### **Bases juridiques :**

- Décision 2006/101/CE du 6 février 2006 concernant la réalisation de programmes d'études relatifs à l'influenza aviaire chez les volailles et les oiseaux sauvages dans les Etats membres en 2006.
- Décision 2006/52/CE du 30 janvier 2006 modifiant la décision 2005/731/CE établissant des dispositions supplémentaires pour la surveillance de l'influenza aviaire chez les oiseaux sauvages.
- Décision 2006/115/CE du 17 février 2006 concernant certaines mesures de protection relatives à l'influenza aviaire hautement pathogène chez les oiseaux sauvages dans la Communauté et décision notifiée le 07 avril 2006 la modifiant.
- Arrêté du 18 février 2006 fixant des mesures techniques et administratives applicables lors d'une suspicion ou d'une confirmation d'influenza aviaire hautement pathogène chez des oiseaux vivant à l'état sauvage.
- Titre II du Livre II du code rural.
- Arrêté ministériel du 8 juin 1994 modifié fixant les mesures de lutte contre l'influenza aviaire.

**MOTS-CLES :** Influenza aviaire, enquête, mortalité, oiseaux sauvages.

**Résumé :** Cette note décrit les modalités de la surveillance de la mortalité des oiseaux sauvages au regard du risque influenza durant l'année 2006. Elle abroge et remplace la note de service DGAL/SDSPA/2005-8235 du 19 octobre 2005.

# **DESTINATAIRES**

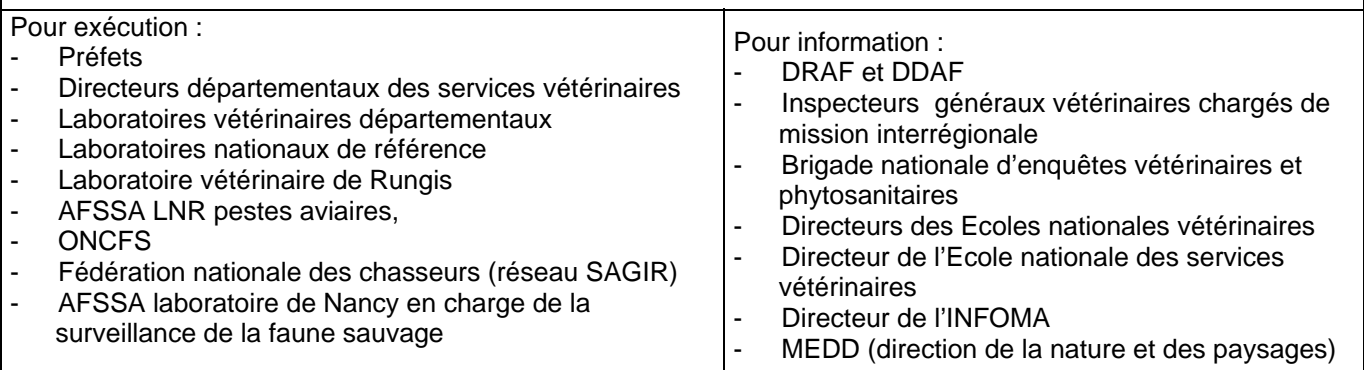

# **INTRODUCTION**

Au regard de l'évolution de la situation épidémiologique relative au virus Influenza aviaire hautement pathogène en France, et notamment à la suite de la mise en évidence de souches du virus Influenza H5N1 hautement pathogène dans l'avifaune sauvage, il est nécessaire d'actualiser les conditions et les modalités de la surveillance de la mortalité des oiseaux sauvages au regard du risque influenza, notamment en ce qui concerne :

- les critères retenus pour décider de la recherche de l'influenza aviaire sur les prélèvements,
- les modalités analytiques (notamment modalités de mélange des prélèvements) lors du criblage par les LDAV,
- le suivi des résultats et les rôles de chacun des intervenants.

De plus, dans la mesure où la date (J0) prise en compte pour le démarrage des zones de protection et de surveillance à la suite d'un résultat H5 positif sur un oiseau sauvage est désormais la date à laquelle les prélèvements ont été réalisés et non plus la date des résultats du laboratoire, il est important de renseigner à l'annexe 4 la ligne relative à la date de réception du cadavre par le LDAV chargé de l'autopsie, car cette date sera également considérée comme la date de prélèvement au cas le prélèvement se révélerait positif pour le sous-type H5.

## **1. CONTEXTE ET OBJECTIFS DE LA SURVEILLANCE DE LA MORTALITE DES OISEAUX SAUVAGES AU REGARD DE L'INFLUENZA AVIAIRE**

L'influenza aviaire (IA) a pris une importance considérable suite à l'apparition et à la propagation à partir de fin 2003 d'une épizootie due à un virus hautement pathogène  $(H<sub>5</sub>N<sub>1</sub>)$  dans le sud Est asiatique. La diffusion de la maladie vers la Sibérie occidentale et au Kazakhstan au cours de l'été 2005 a renforcé la crainte d'une propagation de la maladie vers l'Europe et vers la France par l'intermédiaire des oiseaux migrateurs.

Le virus a effectivement acquis une certaine pathogénicité pour l'avifaune et des mortalités d'oiseaux sauvages ont été observées dans plusieurs Etats Membres dont la France depuis février 2006.

Dans ce contexte, il est nécessaire de renforcer la surveillance de l'avifaune, réalisée chaque année en France depuis 2000.

L'objet de cette note de service concerne les modalités de la surveillance des mortalités anormales d'oiseaux sauvages qui pourraient être liées aux virus de l'Influenza aviaire afin de détecter le plus précocement possible l'extension de la maladie. Il est rappelé que cette note de service ne s'applique pas à la gestion de suspicions cliniques « peste aviaire » des volailles domestiques. Une mortalité anormale et inexpliquée d'oiseaux captifs doit être considérée comme une suspicion clinique dans le cadre du plan d'urgence (les notes de service du plan d'urgence « peste aviaire » sont alors applicables).

NB : par ailleurs, la surveillance active de l'avifaune sauvage est renouvelée en 2006 et étendue à différents sites en plus des sites de Camargue et de Loire Atlantique, sous l'autorité scientifique de l'AFSSA de Ploufragan (22) et en partenariat avec l'ONCFS. L'objectif est de prélever 2000 oiseaux sauvages des espèces migratrices et sédentaires (Anatidés : canards colvert, sarcelles…mais aussi Laridés, Colombidés , Passereaux ) et de recourir à des canards colvert sentinelles.

# **2. MODALITES DE LA SURVEILLANCE DE LA MORTALITE DES OISEAUX SAUVAGES SUR LE TERRITOIRE FRANÇAIS**

Une surveillance de la mortalité des oiseaux sauvages est mise en place sur l'ensemble du territoire français.

# *2.1. Principes généraux :*

La mise en place de cette surveillance s'appuie sur :

- La déclaration des mortalités observées, la collecte des cadavres et leur envoi vers le laboratoire départemental d'analyse,
- La prise de décision concernant toute mortalité d'oiseaux sauvages jugée comme anormale et inexpliquée,
- La réalisation et le stockage des prélèvements,
- La recherche et l'identification des souches virales éventuellement présentes sur les prélèvements réalisés.

# *2.2. Déclaration des mortalités et collecte des cadavres d'oiseaux sauvages*

Dans tous les départements, la surveillance de la mortalité est fondée sur le fonctionnement normal du réseau SAGIR (cf. annexe 1 présentant le réseau SAGIR).

Chaque DDSV est chargé d'informer les acteurs locaux du réseau SAGIR c'est-à-dire la fédération départementale des chasseurs (FDC) et le service départemental (SD) de l'Office national de la chasse et de la faune sauvage (ONCFS), de la mise en place du volet influenza aviaire dans la surveillance des mortalités des oiseaux sauvages. Un modèle de lettre est joint en annexe 2 de la présente note.

#### Cas particulier des déclarations de mortalités faites hors du réseau SAGIR :

Seront également prises en compte les déclarations de mortalité faites hors du réseau SAGIR, que ce dernier ne prendra pas en charge (collecte, autopsie et analyse).

Les DDSV enregistreront systématiquement les déclarations et examineront les conditions dans lesquelles l'acheminement des cadavres signalés par des personnes extérieures au réseau SAGIR peut être réalisé vers le laboratoire départemental d'analyse vétérinaire (LDAV).

# *2.3. Rôle des LDAV*

Tout cadavre d'oiseau sauvage arrivant au LDAV est accompagné d'une fiche SAGIR (cf. modèle en annexe 6). Si ce n'est pas le cas, le LDAV crée une fiche SAGIR.

**Premier cas :** les cadavres sont transmis par le réseau SAGIR.

Ils sont traités selon la procédure habituelle du réseau (autopsie et investigations afin de déterminer la cause de la mortalité). L'ensemble des opérations est financé par la FDC sauf celles relatives aux éventuelles recherches d'Influenza (prélèvements et analyses).

**Deuxième cas :** les cadavres sont transmis au LDAV par une personne extérieure au réseau.

Le LDAV contacte l'interlocuteur local du réseau afin de savoir s'il peut appliquer la procédure habituelle. Si l'interlocuteur ne souhaite pas que le cas soit traité dans le cadre du réseau, le LDAV, après accord du DDSV, procède à une autopsie limitée à la recherche d'une cause évidente de mortalité (sans investigation complémentaire particulière telles que recherches bactériologiques ou parasitologiques). Le LDAV renseigne toutefois une fiche SAGIR sur laquelle il portera la mention « prise en charge financière de l'autopsie par le DDSV ».

Dès lors que l'autopsie ne permet pas d'établir une cause évidente de la mortalité, le LDAV procède aux prélèvements pour la recherche éventuelle d'influenza si l'état du cadavre le permet (absence d'autolyse des viscères) .

Sur chaque cadavre le LDAV réalisera un seul écouvillon cloacal (ou intestinal s'il n'y a pas suffisamment de fiente) et un seul écouvillon trachéal.

Ces prélèvements sont envoyés systématiquement vers le laboratoire agréé pour les recherches virales de criblage (RT-PCR M et H5 à terme) sous régime de froid positif (< 4°C) dans un délai de 48 heures maximum. A réception, ils sont stockés sous régime de froid négatif ( $\lt$  - 70 °C), dans l'attente de la mise en œuvre éventuelle des analyses virologiques.

Le feuillet de la fiche SAGIR est envoyé à l'AFSSA Nancy <sup>1</sup>. Une copie de la fiche est adressée au DDSV et une autre accompagne les prélèvements destinés au laboratoire de criblage.

La liste des laboratoires (dits LDAV de criblage) retenus en vue de leur agrément pour la recherche virologique de l'influenza aviaire dans le cadre de la surveillance de la mortalité des oiseaux sauvages 2006 figure en annexe 4 en correspondance avec les régions susceptibles d'envoyer des prélèvements.

# *2.4. Critères retenus pour décider de la recherche de l'influenza aviaire sur les prélèvements réalisés par les LDAV :*

C'est le DDSV qui décide de mettre en œuvre la recherche de l'influenza aviaire. Il prend, si nécessaire, l'avis du LDAV ayant réalisé les autopsies et de l'interlocuteur départemental SAGIR (cf. annexe 1).

Critères d'aide à la décision :

On peut considérer qu'une série de mortalités est :

- **anormale** dès que l'on découvre plus de 5 cadavres d'oiseaux d'une ou plusieurs espèces sur un même site et sur un laps de temps maximal d'une semaine ;
- et **inexpliquée**, quand la cause de mort n'a pas été formellement et immédiatement établie à l'autopsie.

Ces dispositions concernent tout le territoire.

Cas particuliers :

• Pour **l'ensemble du territoire** : la découverte d'un seul cadavre d'oiseau de l'espèce **cygne** doit déclencher l'autopsie.

• Dans les **communes à risque** définies à l'annexe II de l'arrêté ministériel du 24 octobre 2005, la découverte d'un seul cadavre d'oiseau de la famille des **anatidés** (*cygne*, canard, oie) doit déclencher l'autopsie.

• Dans les **zones de restriction** déjà établies à la suite d'un foyer influenza aviaire hautement pathogène chez la faune sauvage ou les volailles domestiques, la découverte d'un seul cadavre d'oiseau de la famille des **anatidés** ainsi que de tout cadavre d'oiseau appartenant à une espèce réputée fréquentant les espaces humides (**espèces aquacoles**) doit déclencher l'autopsie.

Afin de ne pas surcharger les laboratoires d'analyses, en cas de mortalité groupée la recherche du virus Influenza aviaire ne sera entreprise, pour une série de mortalités, que sur 5 oiseaux maximum par espèce*.*

Lorsque la recherche virologique est décidée, la fiche de demande de recherche figurant en annexe 5 est renseignée par le DDSV qui l'envoie par fax au LDAV de criblage. Ce dernier engage immédiatement les recherches.

 $1$  Cet envoi est effectué que le cadavre ait été pris en charge par le réseau SAGIR ou non. Quand il est pris en charge par le réseau SAGIR la fiche est accompagnée du rapport d'autopsie et d'analyses.

Aucune analyse ne sera entreprise par le LDAV de criblage si la demande d'analyse n'a pas été faite par la DDSV.

 Il appartient cependant au LDAV, si cette fiche manquait, de contacter immédiatement la DDSV concernée afin de connaître la décision quant à la mise en oeuvre des analyses virologiques. En effet, il est indispensable que l'ensemble des intervenants, et notamment le LNR, puisse disposer de tous les éléments d'information se rapportant aux prélèvements afin d'assurer la traçabilité et l'interprétation des résultats, ainsi que, le cas échéant, la priorisation des analyses.

Le DDSV informe la DGAL de sa décision de recherche de l'influenza aviaire par l'envoi par fax de la fiche de demande de recherche virologique (annexe 5).

# *2.5. Recherches virologiques : criblage, confirmation et suivi des résultats (cf. tableau et schéma annexe 6)*

# **2.5.1. Rôle des LDAV chargés des analyses virologiques**

## *2.5.1.1.Recherche virologique de criblage*

Les laboratoires de criblage stockent à ≤ – 70°C les prélèvements que les LDAV de proximité leur ont transmis jusqu'à la décision d'entreprendre ou non les recherches virologiques.

La méthode de criblage est la « RT-PCR temps réel M (rRT-PCR M)» des virus influenza A. A terme, la « RT-PCR temps réel H5 (rRT-PCR H5) » sera également entreprise par les laboratoires de criblage.

S'agissant des mélanges des prélèvements (pool), il convient de prendre en compte les dispositions suivantes :

- Principe : il convient de ne mélanger que des écouvillons (5 écouvillons maximum) de même nature (les écouvillons trachéaux ne sont pas mélangés avec les écouvillons cloacaux) provenant d'oiseaux trouvés au même endroit.
- Modalités : voir tableau ci-dessous

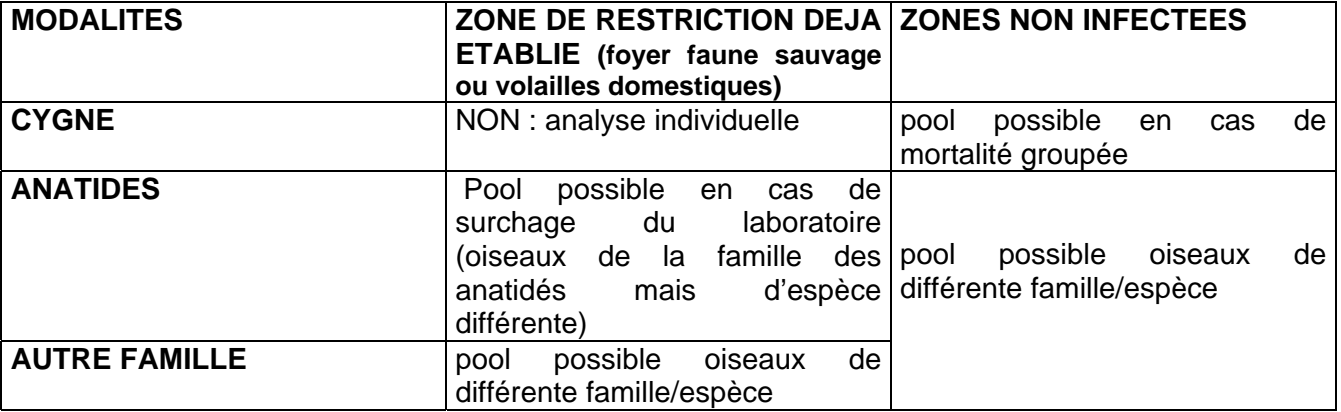

Lorsque des pools sont réalisés, tous les prélèvements doivent être gardés individuellement, de façon à pouvoir entreprendre des analyses individuelles en cas de positivité.

Dans la mesure du possible, le laboratoire de criblage teste le pool en rRT-PCR M dès l'arrivée de l'échantillon (alors qu'il est à 4°C c'est à dire avant congélation à –70°C) et le maintient à cette température le temps de l'analyse. En cas de résultat M nettement positif (inférieur ou égal à 35 Cts pour un seuil de positivité Cts ≤ 39 Cts), le laboratoire de criblage procède immédiatement à l'extraction individuelle avant que l'éluat ne soit congelé, teste les ARNs individuels en rRT-PCR M et transmet en parallèle au LNR l'ARN en pool et les ARNs individuels afin que puissent être entreprises les analyses complémentaires.

Dès lors que le laboratoire de criblage est opérationnel en rRT-PCR H5, il teste le pool jusqu'au stade rRT-PCR H5. En cas de positivité de cette dernière, le laboratoire de criblage procède à l'extraction de l'ARN des échantillons individuels composant le pool, afin d'identifier le nombre exact d'échantillon H5 positif, avant poursuite des investigations au LNR, à qui il envoie le ou les échantillons positifs.

Les laboratoires de criblage informent les DDSV concernés et la DGAL des résultats positifs (« présence de virus influenza A ») ou négatifs (« absence de virus influenza A ») obtenus. A terme, les résultats négatifs (« absence de mise en évidence de virus influenza de sous-type H5 ») ou positifs (« mise en évidence de virus influenza de sous-type H5 ) seront également transmis par les laboratoires de criblage aux DDSV concernées et à la DGAL.

En cas de résultat positif, ils transmettent au LNR (AFSSA-Ploufragan) l'ARN des échantillons (pool et celui du prélèvement individuel positif si l'analyse individuelle a été réalisée) dans les conditions de transport précisées dans la note de service DGAL/SDRRCC/SDSPA/N2006-8080 du 27 mars 2006 relative aux modalités de transport des échantillons dans le cadre de suspicion de pestes aviaires. Ils conservent les prélèvements correspondants dans l'attente des recherches complémentaires réalisées au LNR (voir paragraphe ci-après, relatif au rôle du LNR).

#### *2.5.1.2. Détermination du sous-type, de la pathogénicité et mise en culture*

Le LNR détermine, à l'aide de tests moléculaires, le sous-type (H5, H7 ou autre, N1) ainsi que le caractère hautement ou faiblement pathogène (HP ou FP). Trois situations peuvent alors se présenter :

#### 1. Identification d'une souche FP de sous type  $H_5$  ou  $H_7$  par le LNR :

En cas de mise en évidence par le LNR de virus  $H_5$  ou  $H_7$  faiblement pathogène (FP), les LDAV de criblage agréés mettent en œuvre l'isolement viral par ovoculture. Les LDAV de criblage non agréés pour cette technique transfèrent (sous carboglace) aux laboratoires de criblage agréés les prélèvements correspondants.

En cas d'ovoculture positive, les LDAV transmettent (sous carboglace et dans le respect des conditions de biosécurité prévues) les milieux de culture (liquides allantoïdiens) au LNR et en informent la DGAL.

#### 2. Identification d'une souche HP de sous type  $H_5$  ou  $H_7$  par le LNR :

En cas de mise en évidence par le LNR de virus  $H_5$  ou  $H_7$  hautement pathogène (HP), les LDAV transfèrent, les prélèvements correspondants au LNR.

#### 3. Identification d'une souche autre que  $H_5$  ou  $H_7$  par le LNR :

Dans l'attente d'instructions de la part du LNR ou de la DGAL concernant le devenir des prélèvements sur lesquels la présence de génome d'un virus influenza de sous-type autre que H<sub>5</sub> ou H<sub>7</sub> a été décelée, les LDAV de criblage sont chargés de conserver ces prélèvements.

#### *2.5.1.3. Devenir des écouvillons reçus, stockés et non analysés*

Au cas où le DDSV du département de collecte des cadavres décide de ne pas entreprendre les recherches virologiques, le LDAV de criblage est autorisé à détruire les écouvillons à l'issue d'un délai de conservation s'établissant au minimum à 15 jours après réception.

# **2.5.2. Rôle du LNR**

Le LNR :

- réalise, à partir des ARN « positifs » transmis par les LDAV de criblage, les tests moléculaires (RT-PCR H5, N1/séquençage H<sub>5</sub> et H<sub>7</sub>) permettant d'une part de connaître le sous-type de virus influenza ( $H<sub>5</sub>$  ou  $H<sub>7</sub>$ , N1 ou différent de N1) et d'autre part de connaître le caractère hautement pathogène ou non par la détermination du séquençage des acides aminés constituant le site de clivage de l'hémagglutinine. Il diffuse les résultats provisoires à la DDSV concernée et à la DGAL par fax et mail. Il communique de plus par téléphone les résultats à la DDSV concernée et à la DGAL en cas de résultat « signalé », à savoir :
	- . Susceptible d'engendrer ou d'étendre un zonage existant (résultat H5 positif).

. Infirmer un zonage établi (résultat négatif N1/séquençage FP sur un prélèvement ayant un résultat H5 positif)

. Confirmer un zonage établi (confirmant le caractère HP et N1 d'un virus de sous-type H5)

- réalise les isolements viraux par ovoculture à partir des échantillons des virus H<sub>5</sub> ou H<sub>7</sub> HP ;
- identifie et caractérise précisément (virulence, phylogénie, antigénicité) les virus  $H_5$  ou  $H_7$  isolés ;
- transmet ses résultats au fur et à mesure à la DGAL ;
- établit la synthèse de l'ensemble des résultats virologiques pour la DGAL et les laboratoires.
- informe directement les LVDs de criblage des résultats définitifs des recherches effectuées.

## **2.5.3. Rôles de la DGAL et des DDSV**

La DGAL avertit la DDSV concernée lors de résultats de recherche virologique impliquant un changement de zone de restriction.

De même, la DDSV prend contact immédiatement avec la DGAL dès qu'elle a connaissance d'un résultat considéré comme sensible la concernant. De cette façon, la DDSV et la DGAL s'assurent mutuellement de l'information de l'autre partie. Chaque DDSV assure la diffusion des résultats à ses partenaires : LDAV et interlocuteurs techniques départementaux SAGIR.

# *2.6. Financement*

Deux situations peuvent se présenter :

- 1. Le cadavre est pris en charge par le réseau SAGIR : la FDC assure la collecte, l'autopsie et les analyses réalisées habituellement dans le cadre du réseau. Le DDSV du département du lieu de collecte prend en charge la réalisation des prélèvements pour recherche d'influenza, leur envoi au laboratoire de criblage, leur stockage et l'ensemble des recherches virologiques ultérieures.
- 2. Le cadavre n'est pas pris en charge par le réseau SAGIR : le DDSV assure le financement de toutes les opérations (l'autopsie, l'envoi et le stockage des prélèvements au laboratoire de criblage, et l'ensemble des recherches virologiques ultérieures).

Je vous remercie de bien vouloir me faire part des difficultés que vous pourriez rencontrer dans l'application de la présente instruction.

### **Annexe 1**

# **Présentation du réseau SAGIR**

Créé en 1986 par l'Office National de la Chasse (ONC) pour remplacer l'enquête sur la mortalité anormale du gibier initiée en 1972, le réseau SAGIR est un système de surveillance sanitaire de la faune sauvage nationale. Son premier objectif est de mettre en évidence les principales causes de mortalité de la faune sauvage afin de pouvoir proposer des mesures pour les éliminer ou pour réduire leur impact (aménagement du terrain, gestion des populations, recherche). Le réseau SAGIR débouche sur une meilleure connaissance de la pathologie de la faune sauvage et de son impact sur la dynamique des populations. Il sert aussi de réseau d'alerte pour les maladies contagieuses provocant des mortalités significatives.

Le réseau SAGIR est fondé sur un partenariat entre l'ONCFS, l'Agence Française de Sécurité Sanitaire des Aliments (AFSSA) de Nancy, le laboratoire de toxicologie de l'Ecole Nationale Vétérinaire de Lyon (ENVL), d'autres laboratoires spécialisés, les Laboratoires Départementaux d'Analyses / Laboratoires Vétérinaires Départementaux (LDAV) et les Fédérations Départementales de chasseurs (FDC). Les deux derniers intervenants forment le couple de base indispensable au fonctionnement de tout le réseau qui repose en très grande partie sur une base volontaire et bénévole des chasseurs et de la FDC (qui finance la plupart des frais d'autopsie et d'analyses).

Ces partenaires interviennent à différents stades du fonctionnement du réseau. En règle générale, ce sont les chasseurs ou les Agents techniques de l'Environnement (ATE) des Services Départementaux (SD) de l'ONCFS qui signalent les animaux malades ou morts découverts sur le terrain. Dans chaque département, deux interlocuteurs techniques départementaux (un FDC et un ONCFS) sont chargés de centraliser les prélèvements et de les amener au LDA/LDV du département. Chaque prélèvement est identifié et accompagné d'une fiche SAGIR pré numérotée. Le LDAV effectue les analyses nécessaires pour identifier la (ou les) cause(s) de la mort ainsi que les pathologies présentes (autopsie, bactériologie, parasitologie) et en communique les résultats à l'interlocuteur technique départemental correspondant et à l'AFSSA-Nancy, laboratoire responsable de la centralisation de toutes les données relatives à la pathologie de la faune sauvage. Si une intoxication est suspectée, les LDAV envoient le prélèvement au laboratoire de toxicologie de l'ENVL qui fait les recherches appropriées et adresse les résultats au LDAV, à l'AFSSA-Nancy et à l'interlocuteur technique départemental SAGIR concerné. Il en va de même pour toute recherche complémentaire que le LDAV ne peut pas réaliser lui-même.

L'AFSSA-Nancy procède à une saisie informatique des résultats de toutes les analyses. L'exploitation de ces données permet de répondre à différentes questions (présence de telle maladie dans tel département par exemple) mais aussi de synthétiser les résultats dans des bilans SAGIR annuels. Cette information est ensuite diffusée aux Services départementaux de l'ONCFS et aux FDC par l'ONCFS ainsi qu'aux autres partenaires (LDAV, ENVL, autres laboratoires spécialisés et DDSV) par l'AFSSA.

En cas de mortalités massives, l'interlocuteur technique départemental SAGIR prévient immédiatement par téléphone l'unité sanitaire de la faune (USF) à l'ONCFS qui prend alors les mesures appropriées (prescription d'analyses spécifiques, envoi d'une mission sur le terrain). Cette procédure d'urgence se superpose à la procédure habituelle précédemment décrite.

Sur le plan financier, le fonctionnement du réseau SAGIR est assuré par plusieurs mécanismes. Les analyses réalisées par les LDAV sont actuellement prises en charge par les FDC. Dans quelques départements, elles sont de plus subventionnées par le Conseil Général. Les participations de l'AFSSA, du laboratoire de toxicologie de l'ENVL et de certains laboratoires spécialisés font l'objet de conventions d'assistance technique financées par l'ONCFS.

Coordonnées des interlocuteurs techniques des services départementaux de l'ONCFS

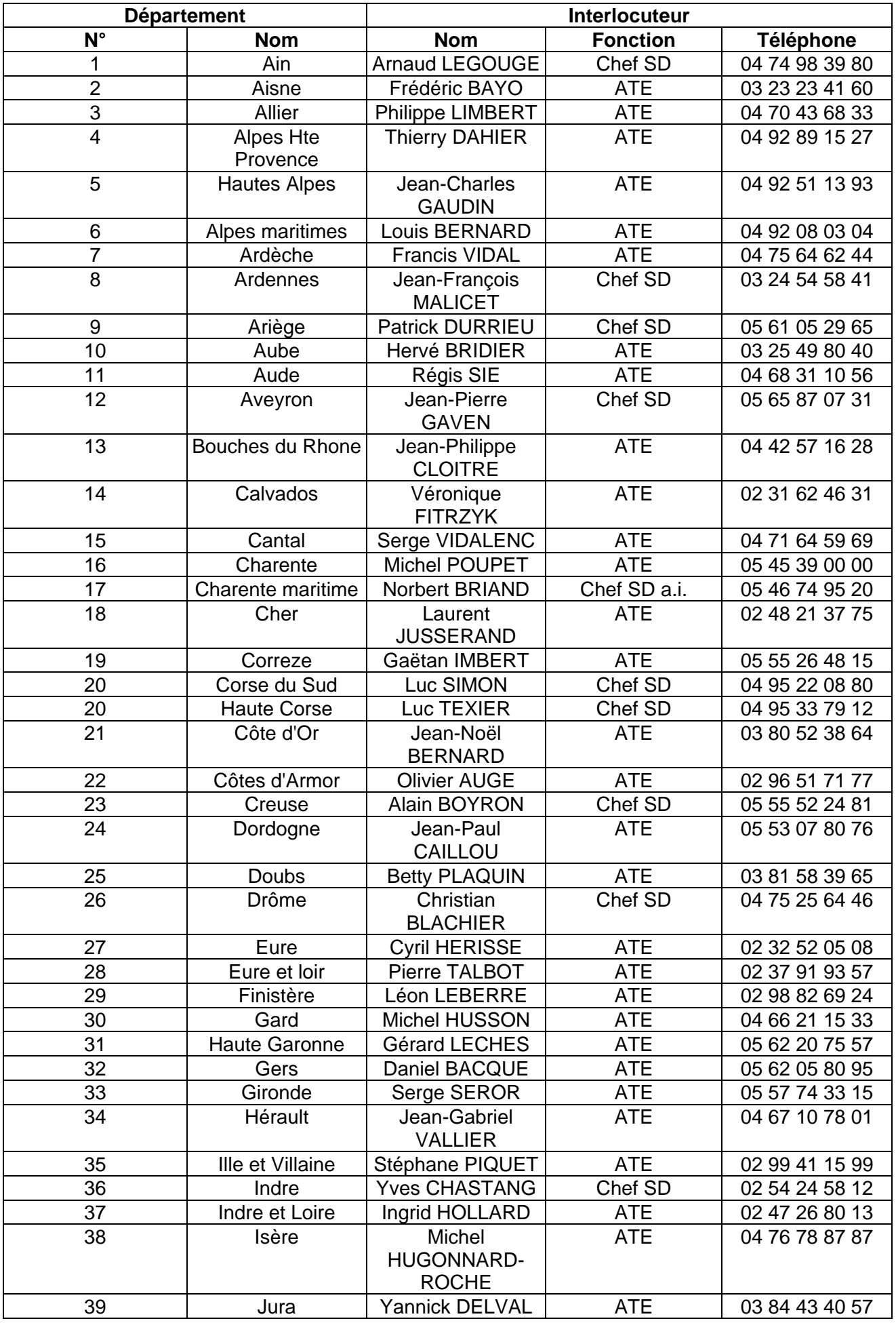

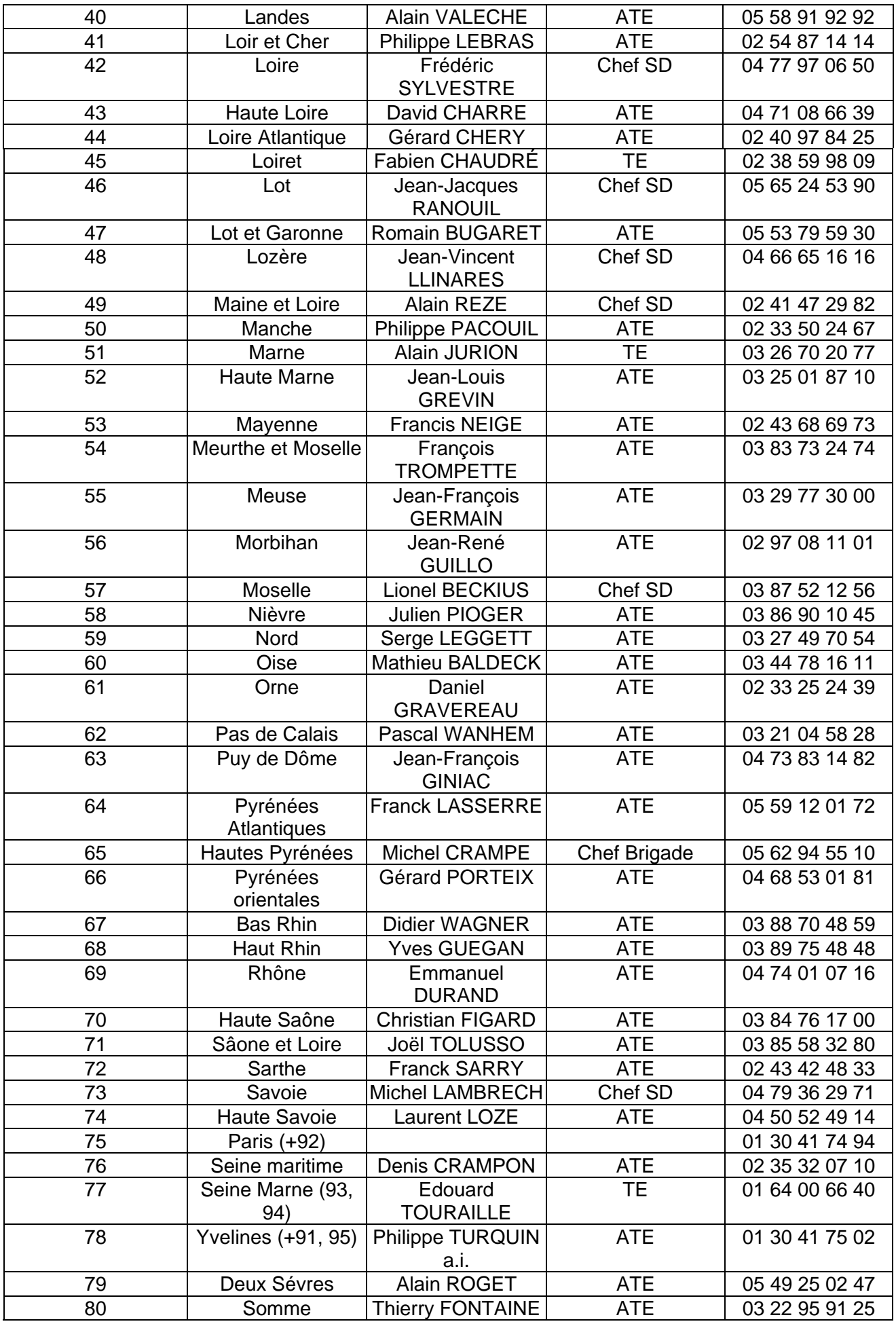

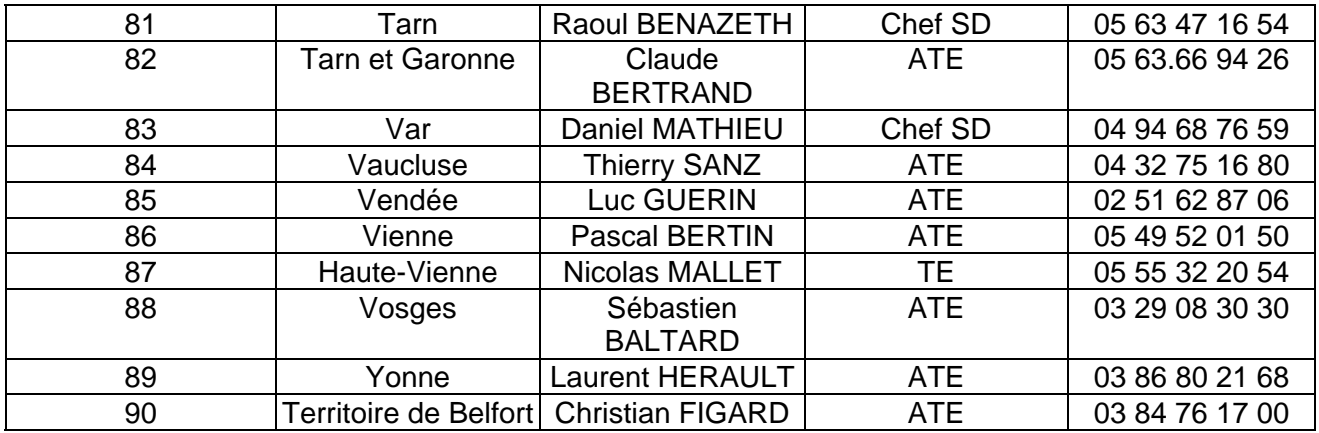

# **ANNEXE 1 Coordonnées des interlocuteurs techniques des fédérations départementales des chasseurs**

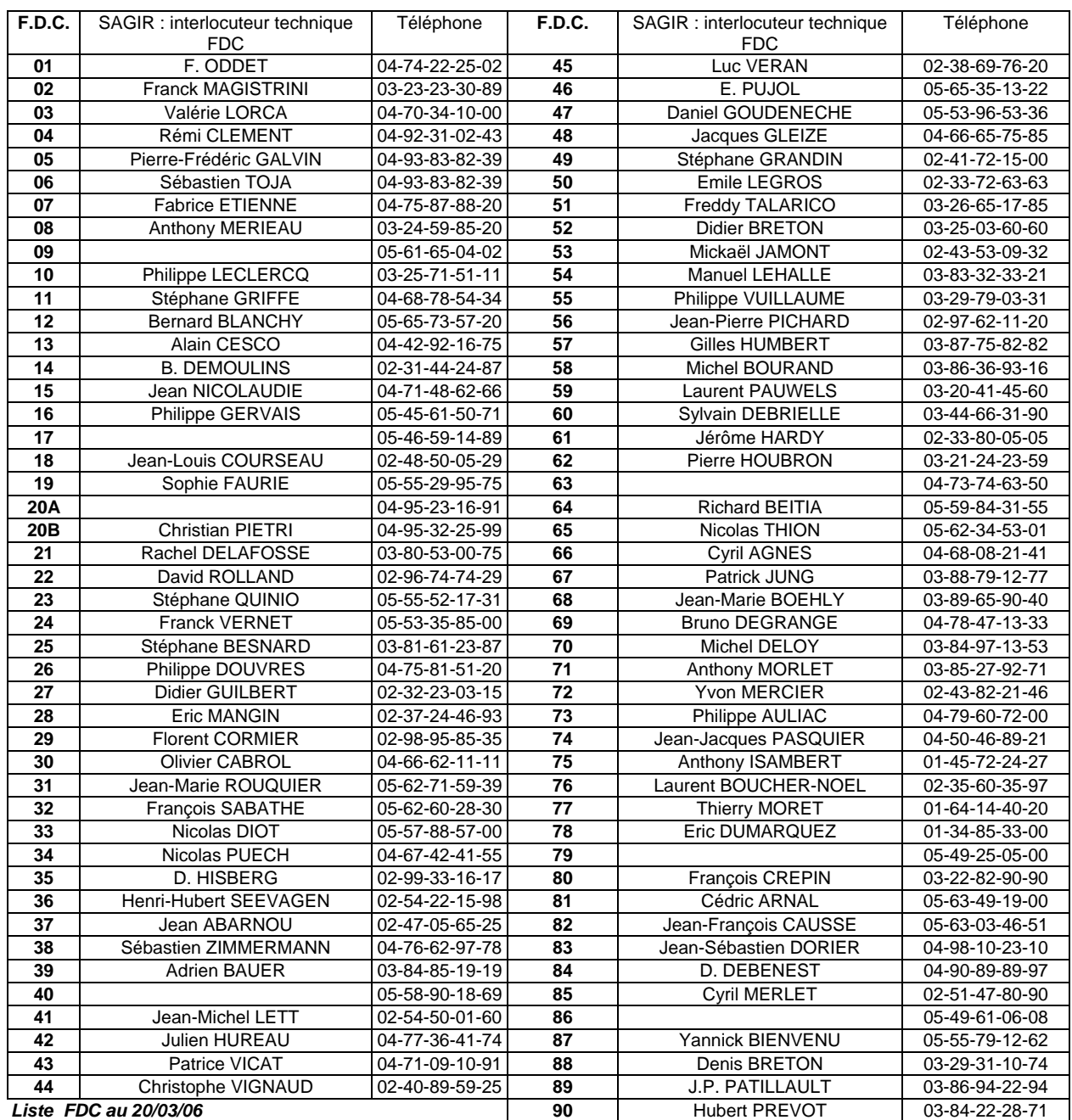

#### **Annexe 2**

## **Lettre type à envoyer par le DDSV à la fédération départementale des chasseurs et au service départemental de l'ONCFS pour transmission aux interlocuteurs techniques départementaux du réseau SAGIR**

Objet : Surveillance de la mortalité des oiseaux sauvages au regard du risque de l'Influenza.

Monsieur,

Compte tenu de la situation épidémiologique en France relative au virus Influenza hautement pathogène, notamment de sous-type H5N1, sur les oiseaux migrateurs, le Ministère de l'agriculture et de la pêche (MAP) reconduit et renforce en 2006, la surveillance des mortalités d'oiseaux sauvages sur tout le territoire national, quelle que soit l'espèce, chassable ou non.

Cette surveillance est d'autant plus renforcée dans un certain nombre de départements possédant des aires de rassemblement d'oiseaux sauvages (Camargue, Dombes, Baie de Somme, Estuaire de la Loire, Brenne,…).

Cette lettre a pour but de vous informer du protocole de surveillance retenu.

Dans tous les départements, la surveillance s'appuiera sur le réseau SAGIR en fonctionnement normal. Les chasseurs ainsi que leurs fédérations départementales (FDC), les agents techniques de l'environnement et les interlocuteurs techniques départementaux (ITD SAGIR -l'un de la FDC et l'autre de l'ONCFS-) joueront donc un rôle central dans ce programme de surveillance épidémiologique.

L'objectif est de détecter des épisodes de mortalité significative dans l'avifaune ; en effet, on sait que l'influenza aviaire peut engendrer de fortes mortalités dans l'avifaune sauvage.

Suivant le fonctionnement habituel du réseau SAGIR, les cadavres d'oiseaux trouvés sur le terrain seront acheminés au Laboratoire départemental d'analyses vétérinaires (LDAV) accompagnés d'une fiche SAGIR et déclarés par le LDAV à la Direction départementale des services vétérinaires (DDSV). Il appartiendra au DDSV, en concertation avec le LDAV et l'ITD SAGIR, de juger de la pertinence de la recherche de virus influenza sur ces cadavres. Les éléments suivants seront pris en compte :

l'épisode de mortalité devra être significatif (au moins 5 cadavres d'oiseaux d'une ou plusieurs espèces découverts sur un même site (par exemple le territoire d'une commune, d'un plan d'eau ou d'un marais) sur une période d'une semaine, sauf pour l'espèce cygne pour laquelle la découverte d'un seul cadavre est considérée comme significative et pour tout cadavre d'anatidé (*cygne*, canard, oie) découvert dans les communes à risque définies à l'annexe II de l'arrêté ministériel du 24 octobre 2005 pour lesquels la découverte d'un seul cadavre est également considérée comme significative,

le ou les cadavres devront impérativement être en bon état de conservation pour faire l'objet d'analyses. Donc, tout cadavre en voie de décomposition ou de putréfaction ne devra pas être apporté au LDAV,

toute espèce d'oiseau sauvage étant susceptible d'être atteinte par l'influenza aviaire, il ne faut pas exclure d'espèces a priori,

- toute cause évidente de mortalité conduira à exclure le cadavre de la recherche influenza.

Dans la pratique, les cadavres devront, autant que possible, être acheminés au LDAV rapidement, en tous cas dans un délai de 48h maximum, sous couvert du froid (+4°). La congélation est proscrite.

Sur le plan financier, l'autopsie d'un oiseau pris en charge par le réseau SAGIR sera payée par la FDC, éventuellement subventionnée selon les départements par le Conseil Général, comme à l'habitude, mais les coûts de stockage et d'envoi des prélèvements et de recherche de l'influenza aviaire par le laboratoire agréé incomberont aux DDSV.

Pour les oiseaux qui ne seront pas pris en charge par le réseau SAGIR (espèces d'oiseaux dont les causes de mortalité n'intéressent pas certaines FDC…), le DDSV assurera le financement de l'ensemble des opérations.

En vous remerciant par avance pour votre collaboration, Je vous prie d'agréer *formule de politesse….*et reste à votre disposition pour toute information complémentaire.

#### Le DDSV

NB : site internet donnant des indications sur la protection des personnes vis-à-vis de l'influenza aviaire (les précautions mentionnées concernent les élevages mais peuvent également s'appliquer lors de contacts avec la faune sauvage) :

http://www.agriculture.gouv.fr/spip/ressources.themes.emploisocial.santeetsecuriteautravail\_a 4966.html

## **Laboratoires retenus en vue de leur agrément officiel pour la recherche virologique de criblage de l'influenza aviaire dans le cadre de la surveillance de la mortalité des oiseaux sauvages 2005-2006.**

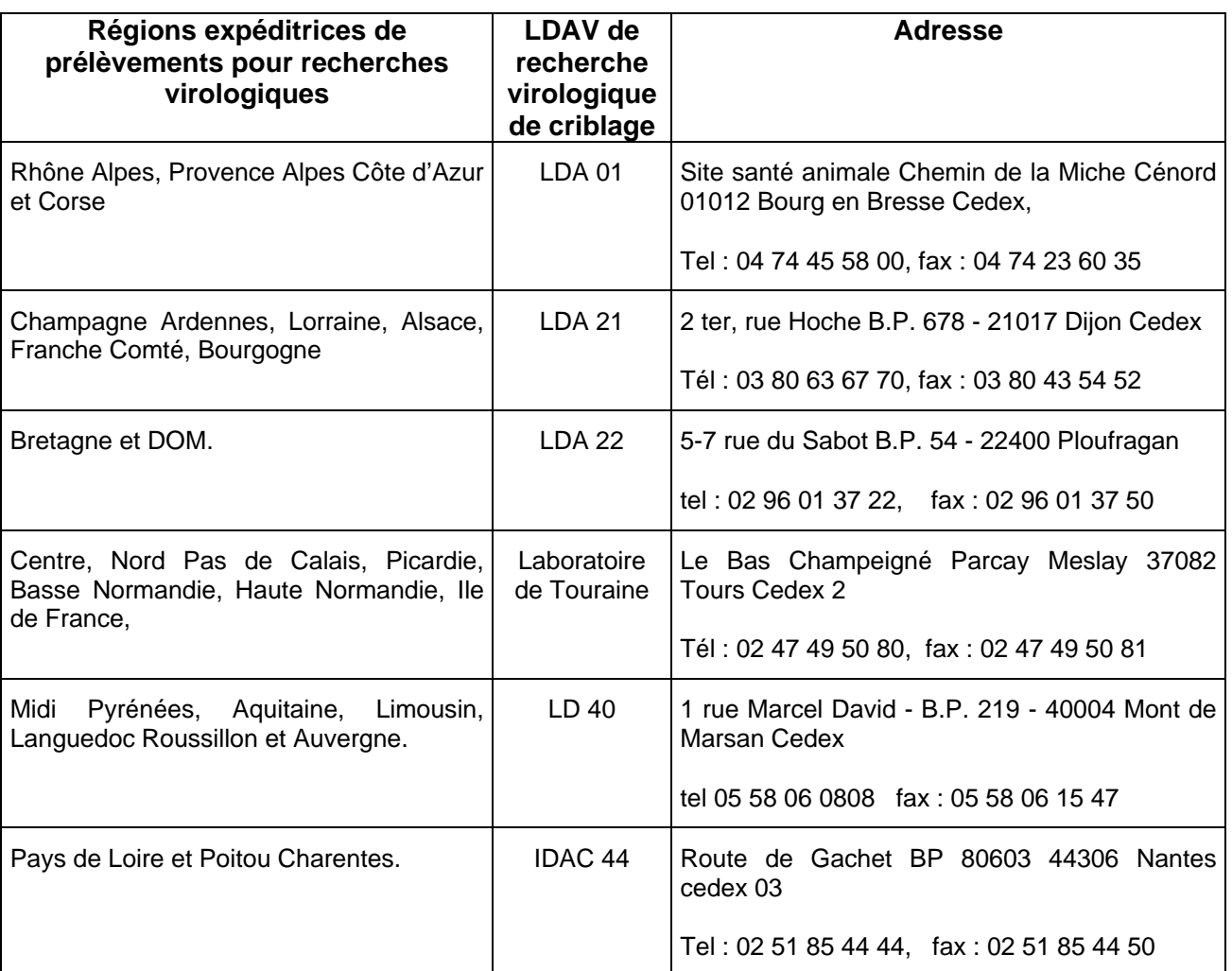

# **MODELE DE FICHE DE DEMANDE DE RECHERCHE VIROLOGIQUE (RT PCR) DU VIRUS INFLUENZA LORS D'UNE MORTALITE JUGEE ANORMALE ET INEXPLIQUEE D'OISEAUX SAUVAGES**

*Fiche établie par le DDSV du département de collecte des cadavres. Cette fiche est faxée au laboratoire de criblage qui engage sans délai les recherches sur les écouvillons correspondant aux fiches SAGIR citées. Le DDSV faxe également une copie de cette demande à la DGAL (SDSPA / bureau de la santé animale, n° fax : 01 49 55 43 98)*

#### **La demande doit** *a minima* **contenir les éléments suivants** :

- 1. Identification de la DDSV donneuse d'ordre: [numéro de la DDSV] + dates (date de la décision d'engager les recherches virologiques et date de réception du (ou des) cadavre(s) au LDAV ayant réalisé l'autopsie [jj/mm/aaaa]) :
- 2. Identification du LDAV de criblage sollicité pour entreprendre les analyses RT PCR :
- 3. Identification du LDAV ayant réalisé l'autopsie et les prélèvements :
- 4. Numéros des fiches SAGIR correspondant aux prélèvements :
- 5. Prélèvements envoyés : nombre<sup>1</sup> et nature (écouvillons trachéaux ou cloacaux)
- 6. Espèce concernée $2$ :
- 7. Si mortalité étalée dans le temps : dates bornant cette mortalité
- 8. Lieux de prélèvement :
- 9. Commentaires :

 $\overline{\phantom{a}}$ 

**Personne contact à la DDSV :**

<sup>1</sup> pas plus de cinq prélèvements d'une même série

<sup>&</sup>lt;sup>2</sup> une seule espèce par fiche de commémoratif

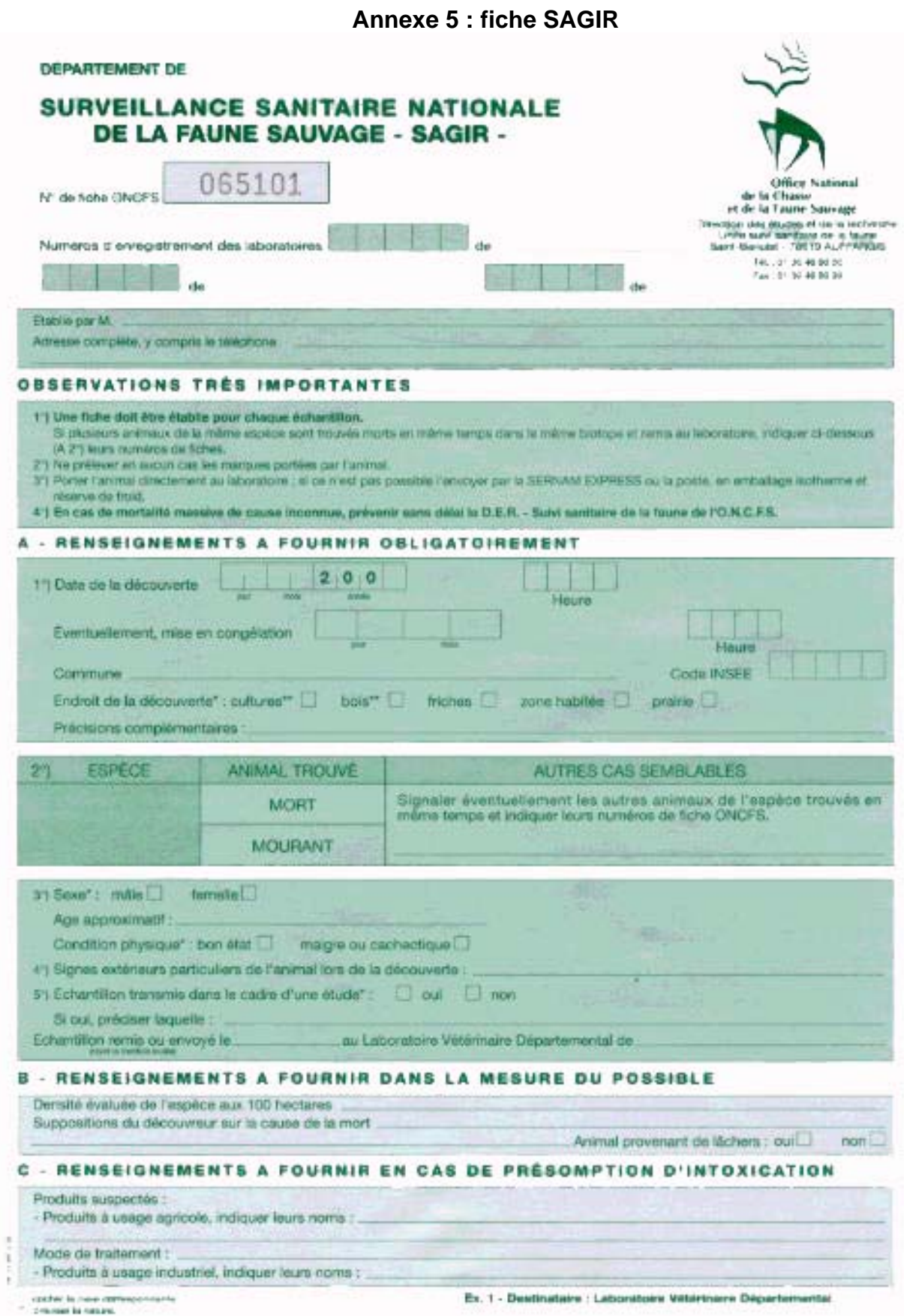

# Page 17 sur 19

# **TABLEAU RECAPITULATIF DES OPERATIONS CONDUITES**

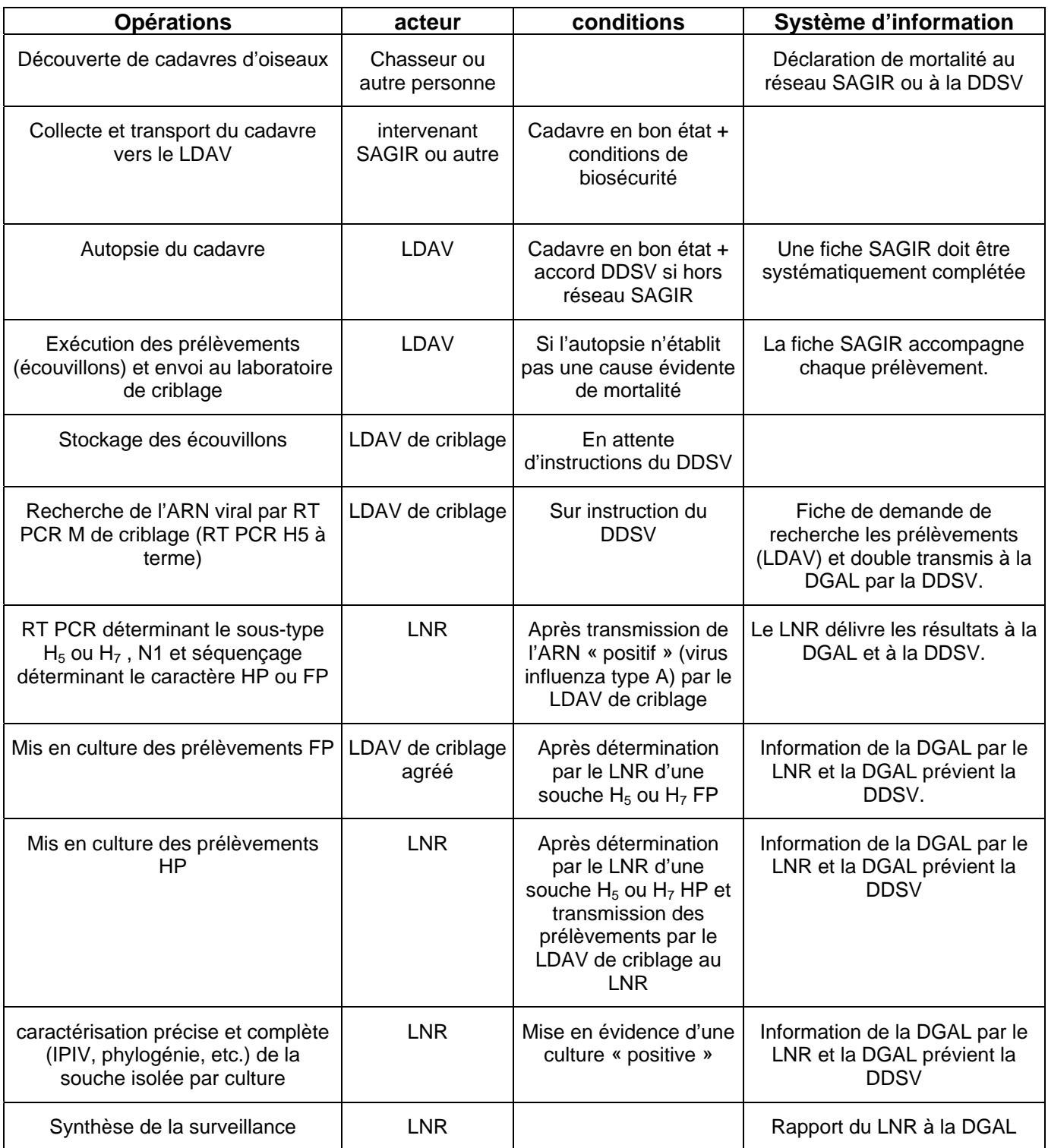

# Circulation de l'information et des résultats « Mortalité Oiseaux Sauvages »

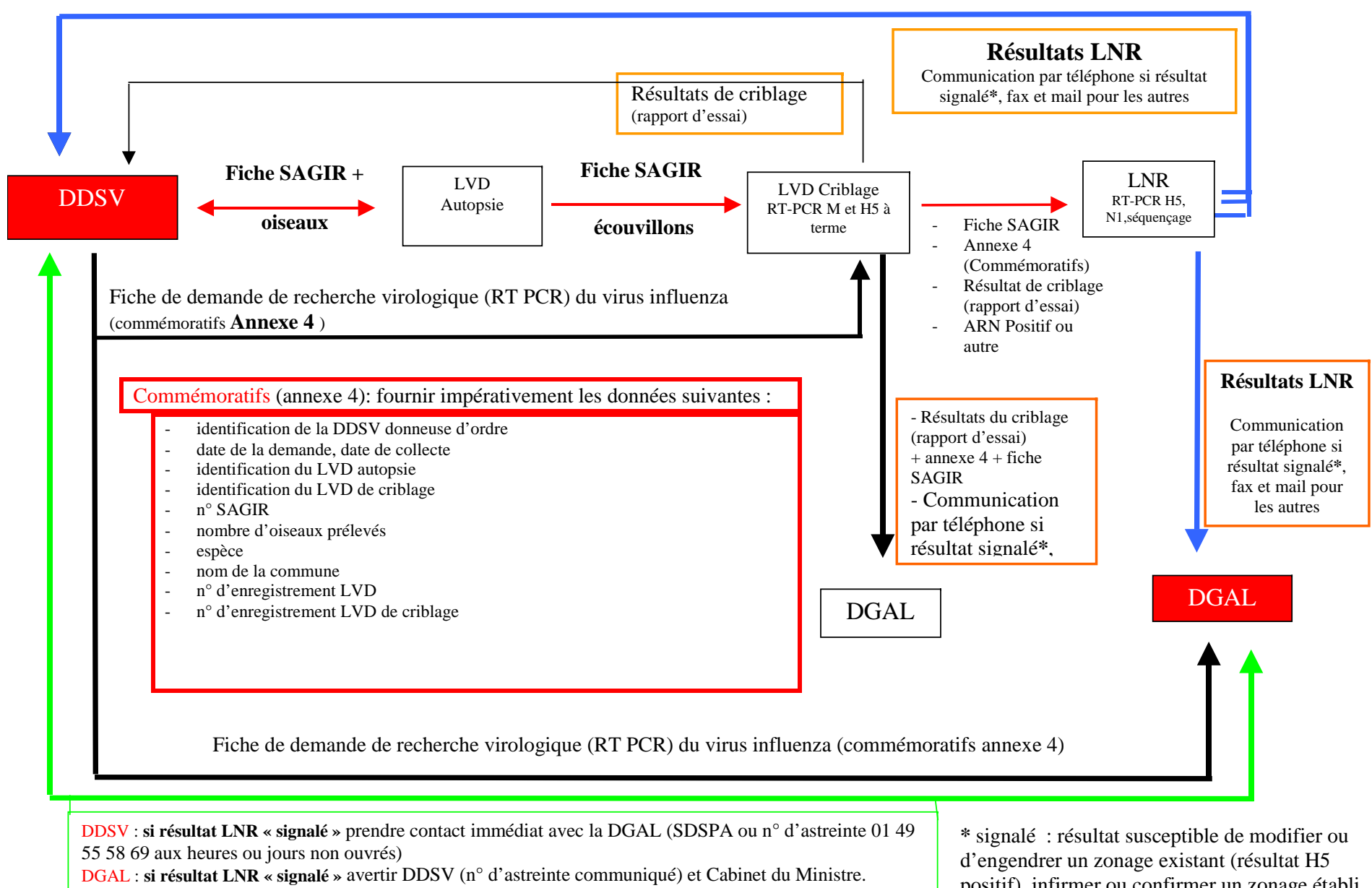

Page 19 sur 19

Cabinet : confirmer avec la Préfecture

positif), infirmer ou confirmer un zonage établi (résultat N1 et caractère de pathogénicité)